### Photography Where You Want It, How You Want It

# The Keen Observer

Volume 2 6/2/2008

## New Layout for ArdentPhotography.com

As Ardent grows it changes and for the first time since the website was created, it no longer has a black background. I have changed the look of the website to lighten up the pages and present a more appealing front.

I am hoping that the new background will encourage more people to look at the galleries and will not present as many reading difficulties as the previous black.

I am always open to hear your comments and critiques so please e-mail me at [sarah@ardentphotography.com](mailto:sarah@ardentphotography.com) with your opinion of the new look.

### Handmade on the Internet

In an effort to spread the word about Ardent Photography, I sent out feelers for advertising ideas and was pointed to a web-shop called Etsy. I had never heard of this site before but after looking around I realized it was a valuable asset to have in my favorites. Independent artisans from all over the globe sell everything from custom fabric to brassed lobsters. For unique items and to support the handmade industry visit [www.etsy.com.](http://www.etsy.com/) Visit the Ardent shop [here.](http://www.etsy.com/shop.php?user_id=5875755)

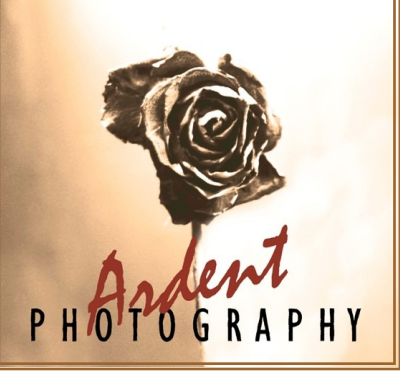

*I have based the new design on the "Tinted Rose" Photograph*.

### Snippets

- Check out <u>[Etsy](http://www.etsy.com)</u> for handmade items available on the internet from around the world.
- Visit [CafePress](http://www.cafepress.com/ardentphoto) for Ardent photographs on Mugs, Bumper Sticker, etc.
- Urban Arts Festival is downtown Tacoma on the 29th of June
- Art on the Ave is July  $12th$

**"We don't see things as they are, we see things as we are." ~ Anais Nin**

### The Road to Boston

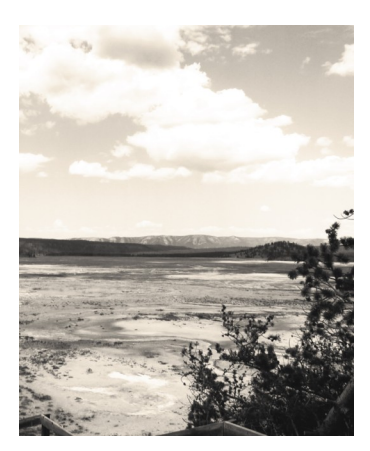

Sulfur Pits in Yellow Stone National Park

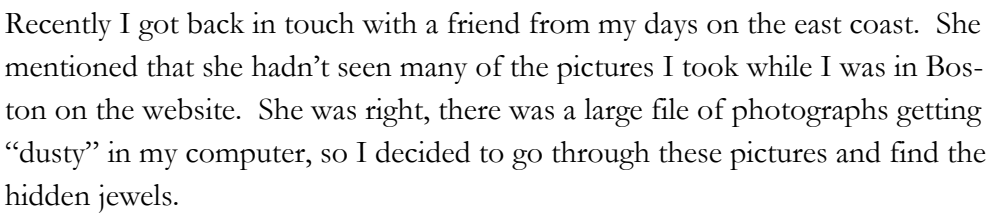

To backtrack, in 2001, two friends drove me from Tacoma, Washington to Boston, Massachusetts for college. On the way, we passed through Yellow Stone National Park and Washington DC. I was using my Olympus 3030z fixed lens camera at the time, but still managed to capture some interesting images of the late summer and fall of 2001. See all of the pictures [here.](http://www.ardentphotography.com/road_to_boston.htm)

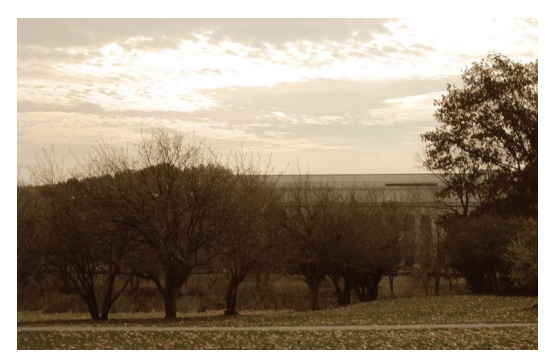

Museum of Fine Arts in Boston through the Fens

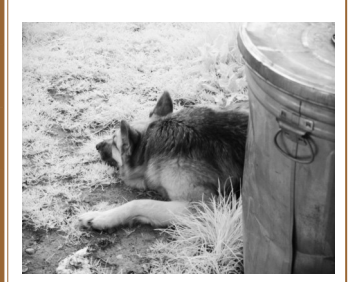

"Sorry Pooch, no scraps tonight."

### Family Dinner Breaks Free of the Box

**Creamy Stove-Top Macaroni and Cheese with Seven Layer Salad (6 Servings)** *Ready in 40 minutes.*  4 cups uncooked medium elbow macaroni (or any shaped pasta) 3 tablespoons all-purpose flour 1 teaspoon salt 1/4 teaspoon black pepper 2 1/4 cups milk 1/4 cup (2 ounces) cream cheese, softened 2 teaspoons Dijon mustard 2 teaspoons Worcestershire sauce 1/2 teaspoon garlic (Minced or paste) 2 cups cheese (cheddar is standard, but you can always jazz it up a bit) Cook pasta according to package directions, omitting salt and fat. Drain and set aside. While pasta cooks, place flour, salt, and pepper in a large saucepan. Add milk, stirring with a whisk until well blended. Drop cream cheese by teaspoonfuls into milk mixture; bring to a boil over medium-high heat, stirring constantly. Reduce heat; simmer 2 minutes or until thick and cream cheese melts, stirring occasionally. Stir in mustard, Worcestershire, and garlic; simmer 1 minute. Remove from heat. Add cheddar cheese, stirring until cheese melts. Combine pasta and cheese sauce in a

### large bowl; toss well. **Seven-layer salad**

Layer 6 cups torn iceberg lettuce, 1 (15-ounce) can rinsed and drained kidney beans, 2 cups diced tomatoes, 1 cup diced cucumbers, and 1 cup julienne-cut carrot in a large bowl. Combine 1/2 cup sour cream and 1/2 cup light ranch dressing; spread sour cream mixture over carrot. Top with 1/2 cup shredded sharp cheddar cheese; cover and chill

Inspired by a [Cooking Light](http://www.cookinglight.com/) Recipe

Volume 2 Page 3

# JUNE 2008

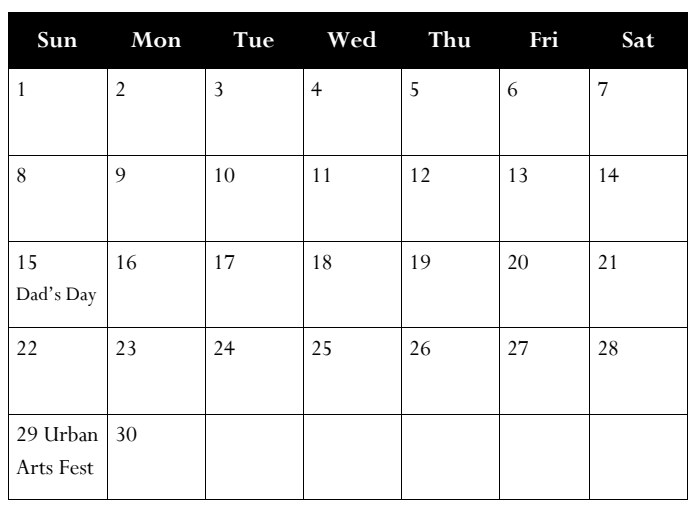

## The Art of June

- Picking out a gift for Dad never manages to be an easy task. So this year, for the man who has everything, give him a unique piece of art to make his June 15th special.
- A small group is putting on the Urban Arts Festival June 29th from Noon to 8pm on South 8th and "A" Street in Tacoma. Come and check out the artistic flare of the community.

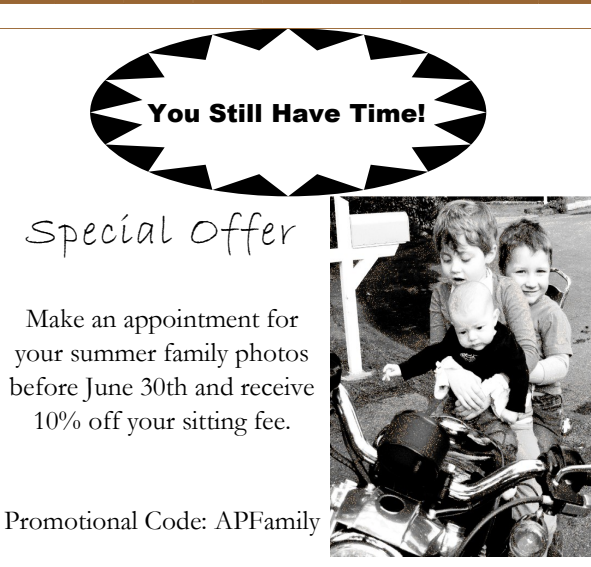

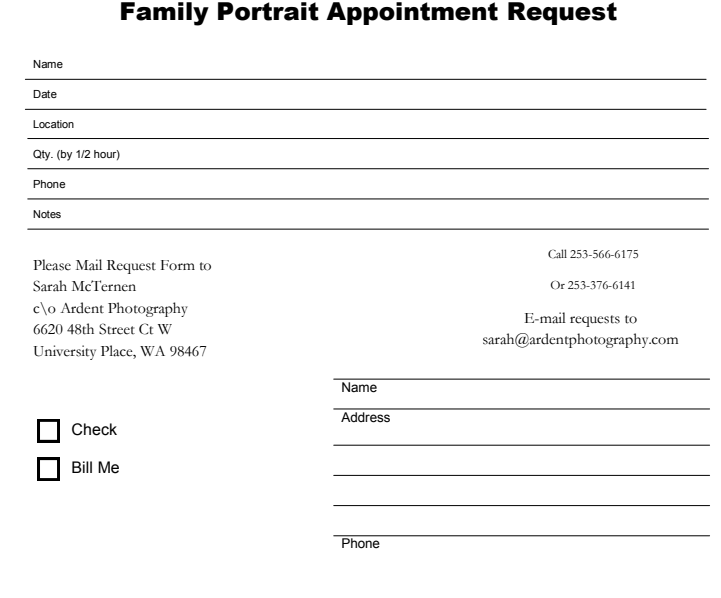

### Photography Where You Want It, How You Want It

6620 48th Street Court West University Place, WA 98467

Office: 253-566-6175 Cellular: 253-376-6141 E-Mail: Sarah@ardentphotography.com

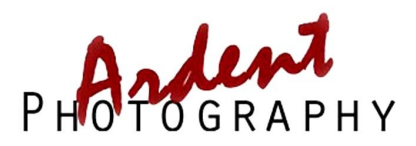

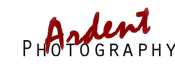

Photography Where You Want It, How You Want It

> 6620 48th Street Court West University Place, WA 98467

Office: 253-566-6175 Cellular: 253-376-6141 E-Mail: Sarah@ardentphotography.com

WWW.[ARDENTPHOTOGRAPHY](http://www.ardentphotography.com).COM

Making the everyday unique.

### So What is RAW?

A **raw image file** (sometimes written **RAW image file**[) contains minimally processed data from the image sensor of a digital camera. Raw files are so named because they are not yet processed and ready to be used with a bitmap graphics editor or printed.

Raw image files are sometimes called **digital negatives,** as they fulfill the same role as film negatives in traditional chemical photography: that is, the negative is not directly usable as an image, but has all of the information needed to create an image. Likewise, the process of converting a raw image file into a viewable format is sometimes called developing a raw image, by analogy with the film development.

Like a photographic negative, a digital negative may have a wider dynamic range or color gamut than the eventual final image format. The selection of the final choice of image rendering is part of the process of white balancing and color grading.

### **The Benefits**

Higher image quality. Finer control. Edits are performed in a non-destructive manner. . Camera raw files have 12 or 14 bits of intensity information The working color space can be set to whatever is desired. Different demosaicing algorithms can be used, not just the one coded into the camera. The image is not compressed so the maximum amount of image detail is always kept within the RAW file.

*RAW image files are sometimes called digital negatives.*

# **Ardent Photography Facts**

Many people ask me "Why Ardent?" for the name of my company. The simple answer is I like the word.

### **Ardent means**

- *1. Expressing or characterized by warmth of feeling; passionate*
- *2. Displaying or characterized by strong enthusiasm or devotion; fervent*

I love photography. I love being able to create images that people have to think about or that spark a new viewpoint. I enjoy being able to share my vision with people. Ardent captures the fire in my work and is why the [Flaming Silhouette](http://www.ardentphotography.com/ART/ArdentPhotography_009.jpg) was my dominant image until recently.

I am also a very loyal person. I go out of my way to make sure my customers have a positive experience and that I am here for them if they have questions or issues.

*Thanks for Reading,* Sarah McTernen

Sourced from Wikipedia and edited for space. Click [here](http://en.wikipedia.org/wiki/RAW_image_format) to see the entire article.